E-fólio Global | Instruções para a realização do E-fólio

**ADERTA** 

# **ARQUITECTURA DE COMPUTADORES | 21010**

## **Data e hora de realização**

[prova modelo] <data> de 2024

## **Duração da prova**

 $90m + 60m$ 

#### **Normas a respeitar**

- Deve redigir o seu E-fólio Global na WISEflow. A prova não será de consulta pelo que tem de instalar o bloqueio de ecrã e utilizar o reconhecimento facial caso aceda à prova remotamente.
- Deve identificar claramente, e em bold, o número de cada questão que está a responder. As respostas devem ser ordenadas de ordem crescente. Sendo a identificação automática não deve colocar uma folha de rosto na resposta à prova pois esta será gerada automaticamente na WISEflow.
- Se fizer a prova remotamente deve ter um comportamento em tudo semelhante à realização da prova em contexto presencial num centro de exame.
- O(a) estudante em avaliação remota deve, durante a prova online realizada através da WISEflow, seguir as seguintes instruções:
	- o Não se pode levantar durante a prova, incluindo ir à casa de banho;
	- o Deve procurar um lugar calmo, onde possa estar sozinho, com as costas viradas para uma parede;
	- o Deve ter realizado uma prova teste para familiarizar-se com o sistema;
	- o Deve garantir que tem acesso à Internet (através de Wi-fi ou de rede fixa);
	- o Deve testar o seu computador previamente (por exemplo, a webcam e o bloqueio de navegador quando estes são necessários);
	- o Deve desligar o telemóvel, ou outro qualquer dispositivo informático, com o qual possa aceder à Internet;
	- o Deve retirar todas as folhas, livros ou fotocópias de cima da mesa onde realizará a prova. Pode no entanto ter folhas brancas, no caso de pretender responder a algumas perguntas de forma manuscrita;
	- o Durante a prova, não pode conversar com pessoas independentemente do teor da conversa.
- Assim que estiver pronto(a) para submeter a prova deve selecionar a opção ir para entrega que está sinalizado a verde no canto superior direito da página.
- A cotação é indicada junto de cada pergunta.
- A interpretação dos enunciados das perguntas também faz parte da sua resolução, pelo que, se existir alguma ambiguidade, deve indicar claramente como foi resolvida.
- A prova tem 4 grupos, a cotação total de cada grupo é de 3 valores, sendo a cotação de cada uma das questões indicada junto do enunciado da mesma, entre [].
- As suas respostas devem ser claras, indicando todos os passos seguidos na resolução de cada questão. Resultados apresentados sem justificação poderão incorrer num desconto de ½ da cotação total da questão.

# **Enunciado**

# **Grupo I (3 valores)**

**1. [1.5]** Considere uma função lógica F(A,B,C,D), em que A é a variável de maior peso e D a variável de menor peso. A distribuição de mintermos (m) e indiferenças (md) da função F(A,B,C,D) é a seguinte:

$$
\sum m(1,4,7,8,11\ )+\sum md(0,6,9,13)
$$

Construa o mapa de Karnaugh e simplifique a função de modo a obter uma soma de produtos.

# **NOTA: Na sua resolução marque os laços utilizados no mapa, e faça corresponder cada termo da função resultante com o laço que lhe dá origem. Caso contrário a resposta não se considera justificada.**

**2. [0.5]** Efectue as seguintes conversões entre bases numéricas:

Represente o número 7DBh em base 8.

**3. [1]** Efetue as seguintes conversões:

Represente o número -57 em binário com 8 bits, utilizando a técnica de complemento para 2.

# **Grupo II (3 valores)**

Considere a seguinte função lógica de três variáveis *F(A,B,C)*:

$$
F(A, B, C, D) = \overline{AD + B} + (AC + \overline{C + B})\overline{A + D} + A\overline{B} + A\overline{C} + B\overline{D} + CD
$$

**1. [1.5]** Simplifique algebricamente a função *F*.

**2. [1.5]** Implemente a função recorrendo a um multiplexer de 2 variáveis de seleção, em que a variável  $S_1$ =A, não se restringindo as restantes variáveis de seleção.

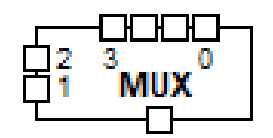

# **Grupo III (3 valores)**

Considere um sistema sequencial síncrono, com duas entradas e uma saída. A saída deverá ser 0, excepto se os últimos dois valores na entrada 1 tiverem sido *01*. Nesta situação, a saída deverá ter o valor complementar da entrada 2.

Exemplo de funcionamento:

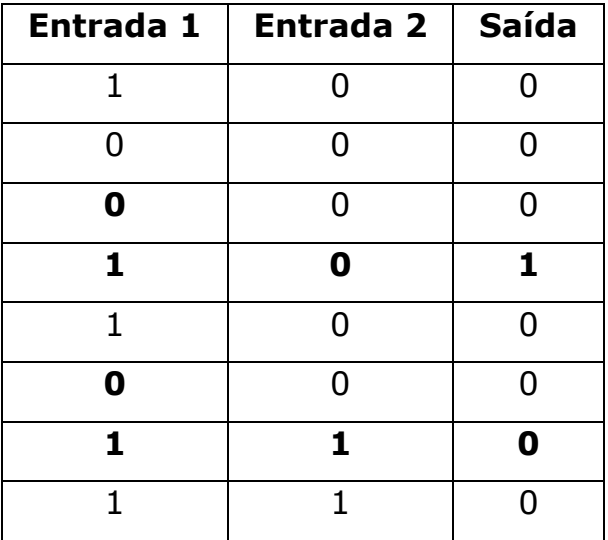

A sequência 01 ocorreu duas vezes, na primeira ocorrência a entrada 2 estava a zero, tendo-se colocado a saída a 1, enquanto que na segunda ocorrência a entrada 2 estava a um, tendo-se colocado a saída a 0. Em todos os outros casos, a saída manteve-se a zero.

**1. [2]** Determine o diagrama de estados.

**2. [1]** Reproduza o exemplo de funcionamento para os valores da entrada 1 e 2, com o diagrama de estados da alínea 1. Assuma que o estado inicial é 0, e determine a saída e o número do estado a cada instante.

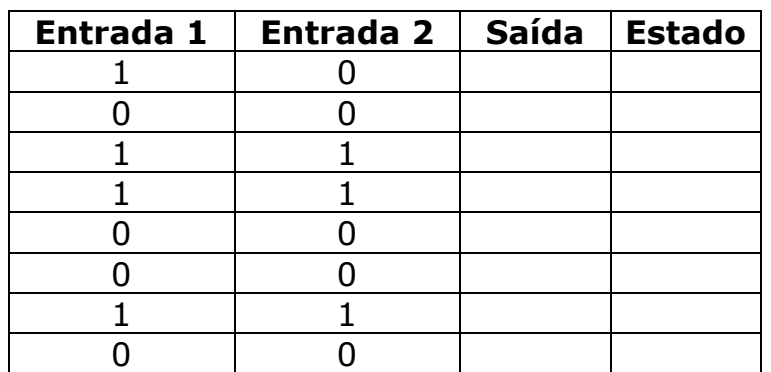

## **Grupo IV (3 valores)**

**1. [3]** Elabore um programa no assembly do P3. O programa recebe um valor em R1 com um conjunto de bits, com os valores binários de uma sequência de 16 casas. Em R2 recebe o início e fim de um segmento na sequência das 16 casas, que tem de ser invertido. O início do segmento encontra-se no octeto mais significativo, e o fim do segmento no octeto menos significativo. Caso o início seja superior ao fim, não efetuar operação nenhuma, caso contrário inverter em R1 todos os bits entre o início e o fim, inclusive.

Exemplo:

R1 = 054ah [0000.0101.0100.1010b]

 $R2 = 0104h$ 

Pretende-se a inversão dos bits de 1 a 4: 0000.0101.010**0.101**0b

Este caso de teste ficaria com  $R1 = 0000.0101.0101.0100b$  [0554h]

#### **Anexo**

## **Primeiras potências de 2:**

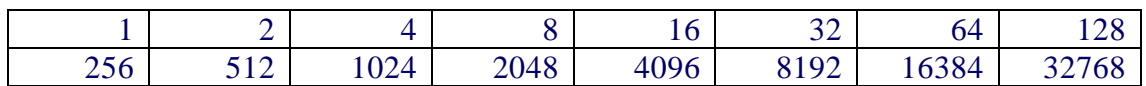

# **Conjunto de Instruções do Processador P3:**

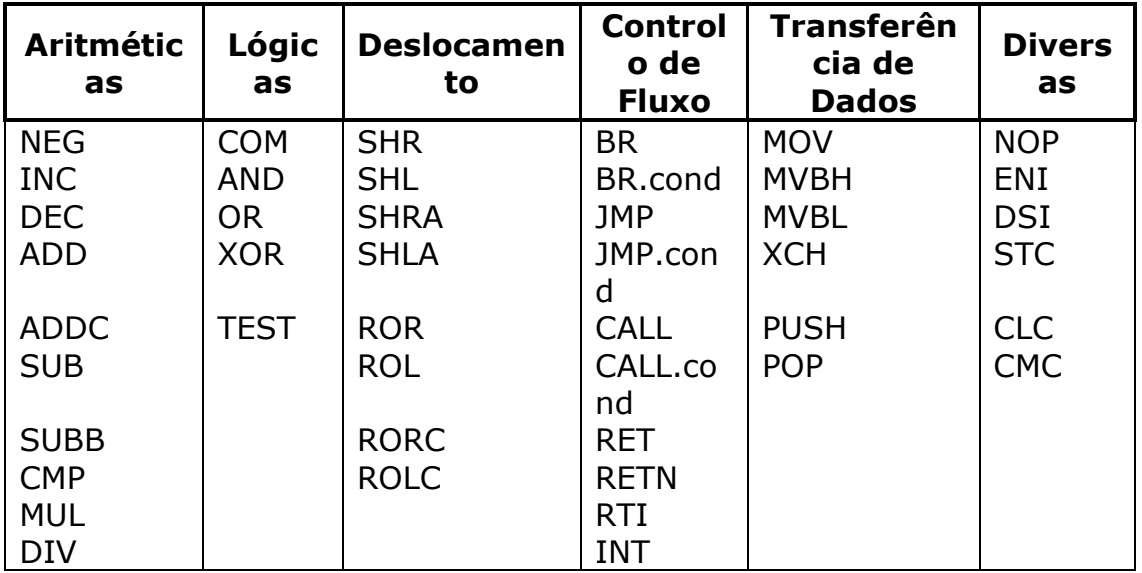

**Conjunto de Condições de Salto:**

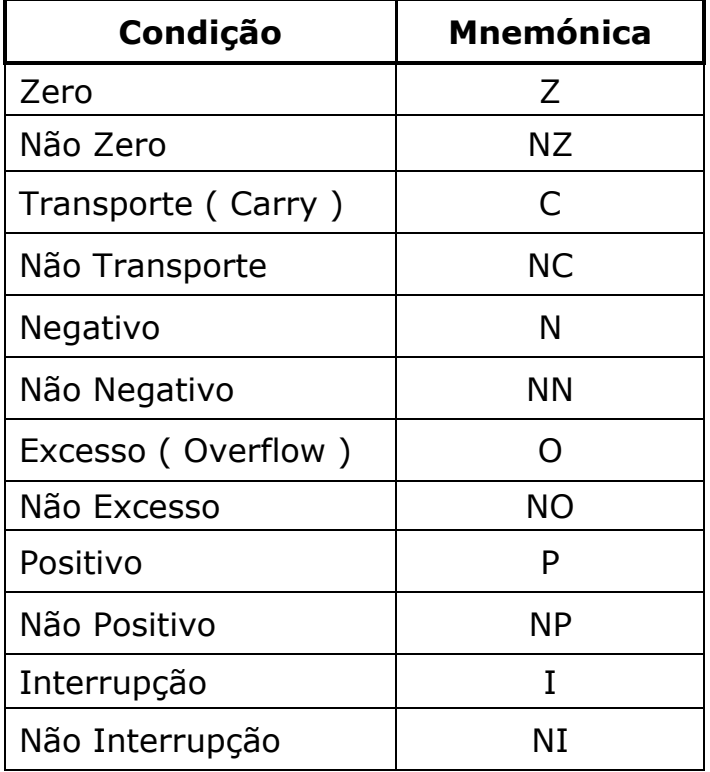